## Способы передачи аргументов в метод

#### **Аргументы передаются:**

- По значению
- По адресу (ссылке)

- *■ При передаче по значению* метод получает копии значений аргументов, и операторы метода работают с этими копиями.
- *■ При передаче по ссылке* (*по адресу*) метод получает копии адресов аргументов и осуществляет доступ к аргументам по этим адресам.

#### Типы параметров

В С# четыре типа параметров:

- параметры-значения для исходных данных метода;
- параметры-ссылки (**ref**) для изменения аргумента;
- выходные параметры (**out**) для формирования аргумента;
- параметры-массивы (**params**) для переменного кол-ва аргументов.

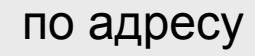

Пример:

public int Calculate( int a, ref int b, out int c, params int[] d ) { …

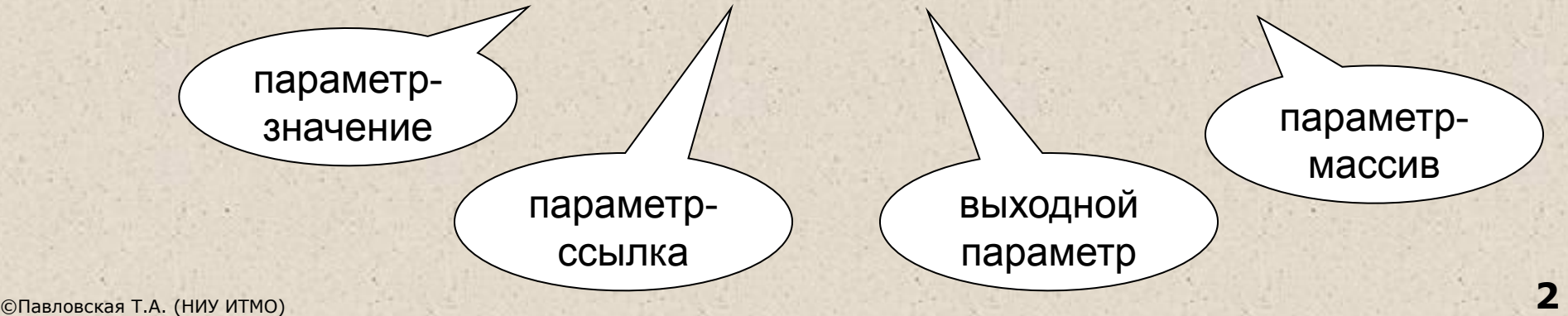

#### Передача аргумента по значению

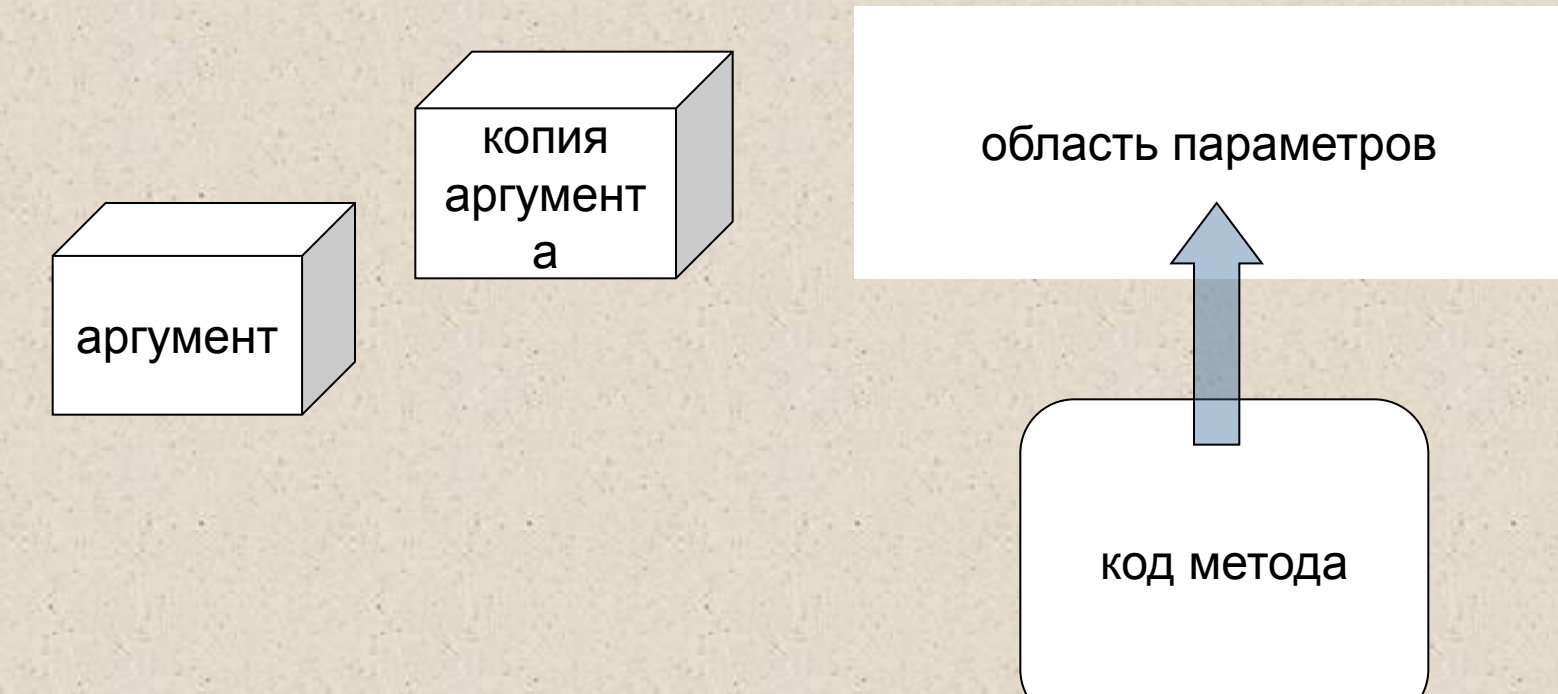

- ■При вызове метода на месте параметра, передаваемого по значению, может находиться выражение (а также его частные случаи — переменная или константа).
- ■Должно существовать неявное преобразование типа выражения к типу параметра.

```
double a = 0.1;
double b = Math.Sin(a);double c = Math.Sin(b-2*a);
```
static int Max(int a, int b)  $\{ \dots \}$ 

```
int x = \text{Max}(3, z);
```
…

# Пример: счетчик

```
class Counter
```

```
{ public void Inc(int delta)
```

```
 n += delta;
```

```
 }
```
}

 **{**

 public override string ToString() { return n.ToString(); }  **int n;**

```
class Program
    { static void Main(string[] args)
    \{ Counter num = new Counter();
         num.Inc(4);
        int a = 3;
         num.Inc(2*a);
         Console.WriteLine("значение счетчика " + num);
}}
                                            Передача по значению
```
#### Передача аргумента по ссылке (ref

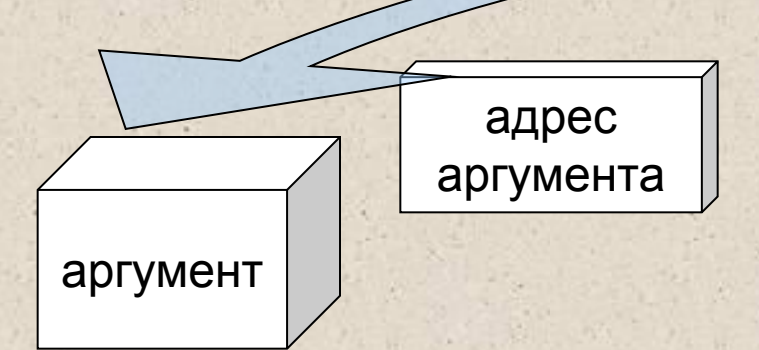

область параметров

■При вызове метода на месте **параметра-ссылки ref** может находиться только имя инициализированной переменной точно того же типа. Перед именем параметра указывается ключевое слово ref.

код метода

■При вызове метода на месте **выходного параметра out** может находиться только имя переменной точно того же типа. Ее инициализация не требуется. Перед именем параметра указывается ключевое слово out.

```
int SomeMethod(ref int a, out int b) { … }
```

```
…
int s = 0; int z;
int x = SomeMethod(ref s, out z);
```
## Пример: параметры-значения и ссылки ref

```
using System;
namespace ConsoleApplication1
{ class Class1
   { static void P( int a, ref int b )
\{a = 44; b = 33;
        Console.WriteLine( "внутри метода \{0\} \{1\}", a, b);
      }
      static void Main()
\{int a = 2, b = 4;
         Console.WriteLine( "до вызова {0} {1}", a, b );
         P( a, ref b );
        Console.WriteLine( "после вызова \{0\} \{1\}", a, b);
}}}
```
Результат работы программы: до вызова 2 4 внутри метода 44 33 после вызова 2 33

#### Пример: выходные параметры out

```
using System;
namespace ConsoleApplication1
{ class Class1
   { static void P( int x, out int y ) 
\{x = 44; y = 33;
        Console.WriteLine( "внутри метода \{0\} \{1\}", x, y);
      }
      static void Main()
\{int a = 2, b; // инициализация b не требуется
         P( a, out b );
        Console.WriteLine( "после вызова \{0\} \{1\}", a, b);
}}}
```
Результат работы программы:

внутри метода 44 33 после вызова 2 33

## Пример: счетчик (параметр out)

class Counter

```
{ public bool Sync(out int x)
```

```
\{ x = n; return n==0 ? false : true ;
 }
    public void Set( int start ) \{ n = start; \} int n;
```
Плохой стиль

#### class Program

...

}

```
{ static void Main(string[] args)
```

```
Counter num1 = new Counter();Counter num2 = new Counter();
```

```
 ... 
        int temp;
         if ( num1.Sync(out temp) ) num2.Set(temp);
```
بيان أن المراكب المراكب المراكب المراكب المراكب المراكب المراكب المراكب المراكب المراكب المراكب المر<br>والمراكب المراكب المراكب المراكب المراكب المراكب المراكب المراكب المراكب المراكب المراكب المراكب المراكب المرا

## Summary: Правила применения параметров

- 1. Для параметров-значений используется передача по значению. Этот способ применяется для исходных данных метода.
- При вызове метода на месте аргумента параметра-значения может быть выражение (а также его частные случаи переменная или константа). Должно существовать неявное преобразование типа выражения к типу параметра.
- 2. Параметры-ссылки и выходные параметры передаются по адресу. Этот способ применяется для передачи побочных результатов метода.
- При вызове метода на месте аргумента параметра-ссылки **ref** может находиться только имя инициализированной переменной точно того же типа. Перед именем параметра и аргумента указывается ключевое слово ref.
- При вызове метода на месте выходного параметра **out** может находиться только имя переменной точно того же типа. Ее инициализация не требуется. Перед именем параметра и аргумента указывается ключевое слово out.

#### Методы с переменным количеством аргументов

class Class1

```
{ public static double Average( params int[] a )
```

```
\{ if ( a.Length == 0 )
```

```
 throw new Exception( "Недостаточно аргументов");
```

```
double sum = 0;
```

```
 foreach ( int elem in a ) sum += elem;
```
return sum / a.Length;

```
 static void Main()
```

```
 { try
```
}

```
{ short z = 1, e = 13, w = 4;
   Console.WriteLine( Average( z, e, w ) ); // 6
  byte v = 18;
   Console.WriteLine( Average( z, e, w, v) ); // 9
  int[] b = \{ -11, -4, 12, 14, 32, -1, 28 \};Console. WriteLine( Average( b ) ); // 38
   Console.WriteLine( Average() ); // Недостаточно аргументов
 }
 catch( Exception e ) { Console.WriteLine( e.Message ); return; }
catch { Console.WriteLine( "ой-кшмр" ); return; }
```
}}

## Рекурсивные методы

- *■ Рекурсивным* называется метод, который вызывает сам себя (*прямая рекурсия)*. *Косвенная* рекурсия - когда два или более метода вызывают друг друга.
- Для завершения вычислений каждый рекурсивный метод должен содержать *хотя бы одну нерекурсивную ветвь*  алгоритма, заканчивающуюся оператором возврата.

 $long$  **fact**( $long$   $\overrightarrow{n}$ ) { if ( n == 0 || n == 1 ) return 1;  $\frac{1}{1}$  // нерекурсивная ветвь return ( n \* **fact**( n – 1 ) ); // рекурсивная ветвь }

## … long m = **fact**(4);

// или: long **fact**( long n ) { return ( n > 1 ) ? n \* **fact**( n

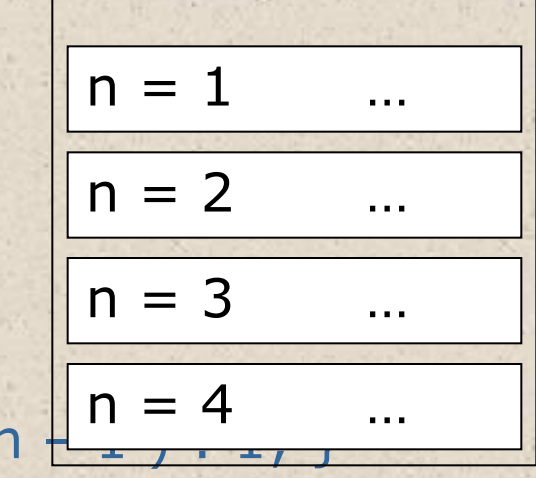

стек

## Характеристики рекурсии

*Достоинство* рекурсии: компактность записи. *Недостатки:* опасность переполнения стека; расход времени и памяти на повторные вызовы метода и передачу ему копий параметров.

Рекурсивные методы используются в основном для работы с рекурсивными структурами данных, например, бинарными деревьями.

## Ключевое слово this

Чтобы обеспечить работу метода с полями того объекта, для которого он был вызван, в метод автоматически передается скрытый параметр this, в котором хранится ссылка на вызвавший функцию объект.

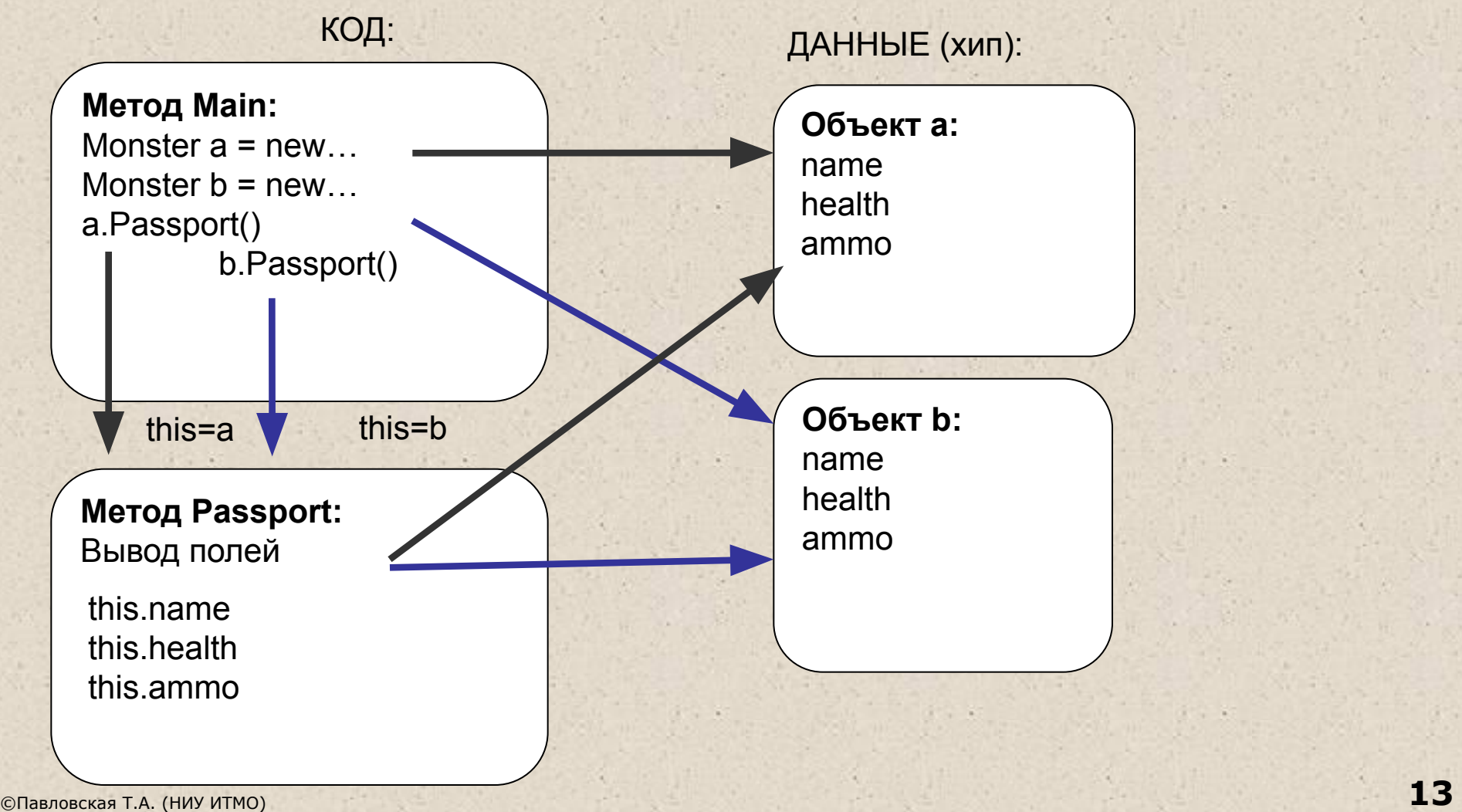

## Использование явного this

В явном виде параметр this применяется:

1) чтобы возвратить из метода ссылку на вызвавший объект: class Demo

{ double y;

public Demo T() { return **this**; }

// 2) для идентификации поля, если его имя совпадает с // именем параметра метода:

public void Set\_y( double y ) { **this**.y = y; }

}

## Пример: счетчик (this)

#### class Counter

```
{ public bool Sync(out int x)
```

```
\{ x = n; return n==0 ? false : true ;
 }
```
#### **public void Set( int start ) { n = start; } int n;**

**public void Set( int n ) { this.n = n; }** 

class Program

...

...

}

**static void Main(string[] args)** 

- { Counter num1 = new Counter();
	- Counter  $num2 = new Counter();$

int temp;

if ( num1.Sync(**out** temp) ) num2.Set(temp);

بيان أن المراكب المراكب المراكب المراكب المراكب المراكب المراكب المراكب المراكب المراكب المراكب المر<br>والمراكب المراكب المراكب المراكب المراكب المراكب المراكب المراكب المراكب المراكب المراكب المراكب المراكب المرا